$,$  tushu007.com

## $<<$

 $<<$   $>>$ 

- 13 ISBN 9787121143502
- 10 ISBN 712114350X

出版时间:2011-9

页数:240

PDF

更多资源请访问:http://www.tushu007.com

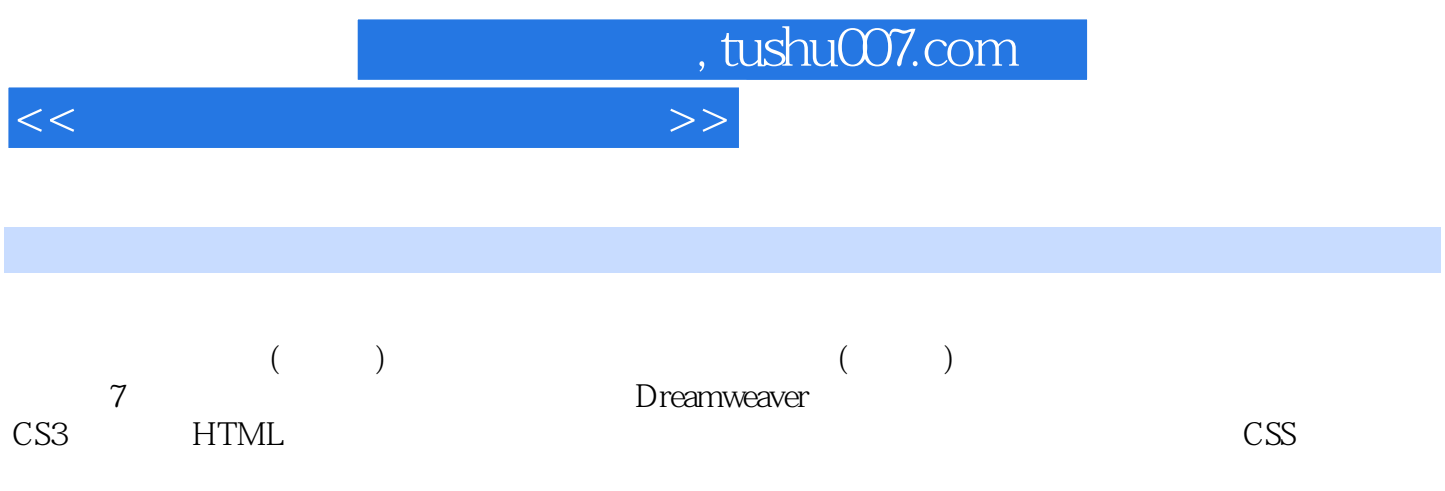

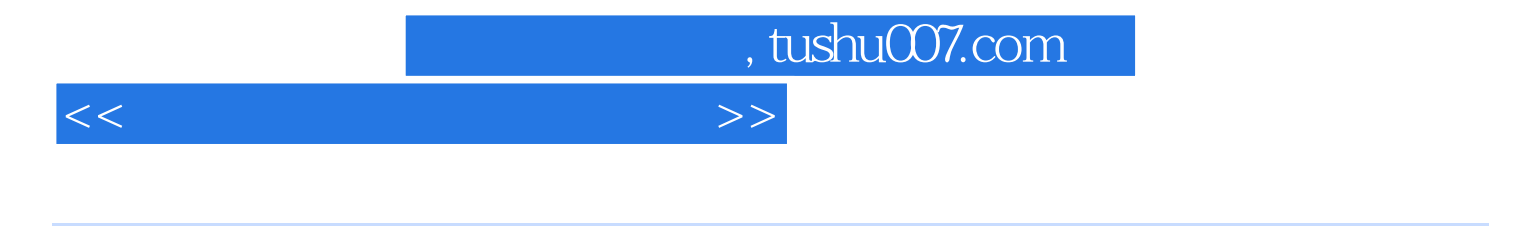

Dreamweaver CS

**HTML** 

**HTML** HTML HTML HTML  $\alpha$  m  $\alpha$ 

 $AP$  $AP$  $S$ pry $\underset{a}{\phantom{a}}$  layer  $\alpha$  and  $\alpha$  $\alpha$  "

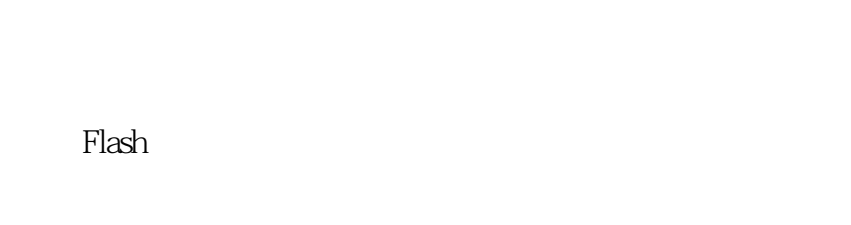

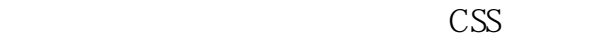

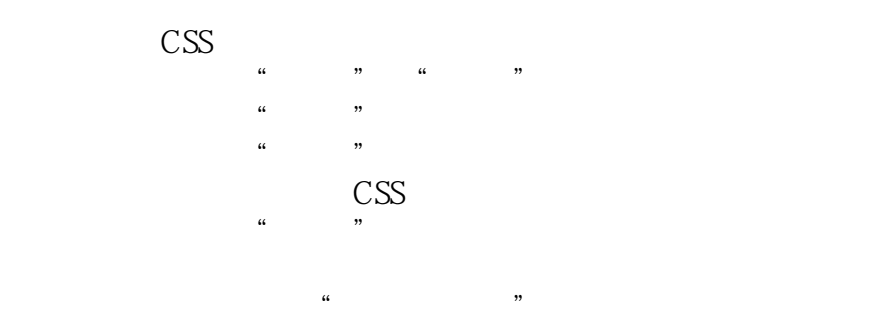

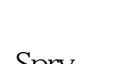

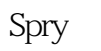

任务四 显示-隐藏元素

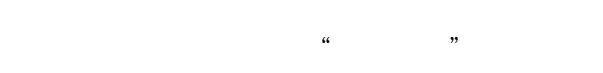

本项目实验 制作"无锡旅游"

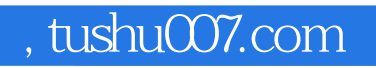

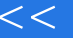

 $<<$ 

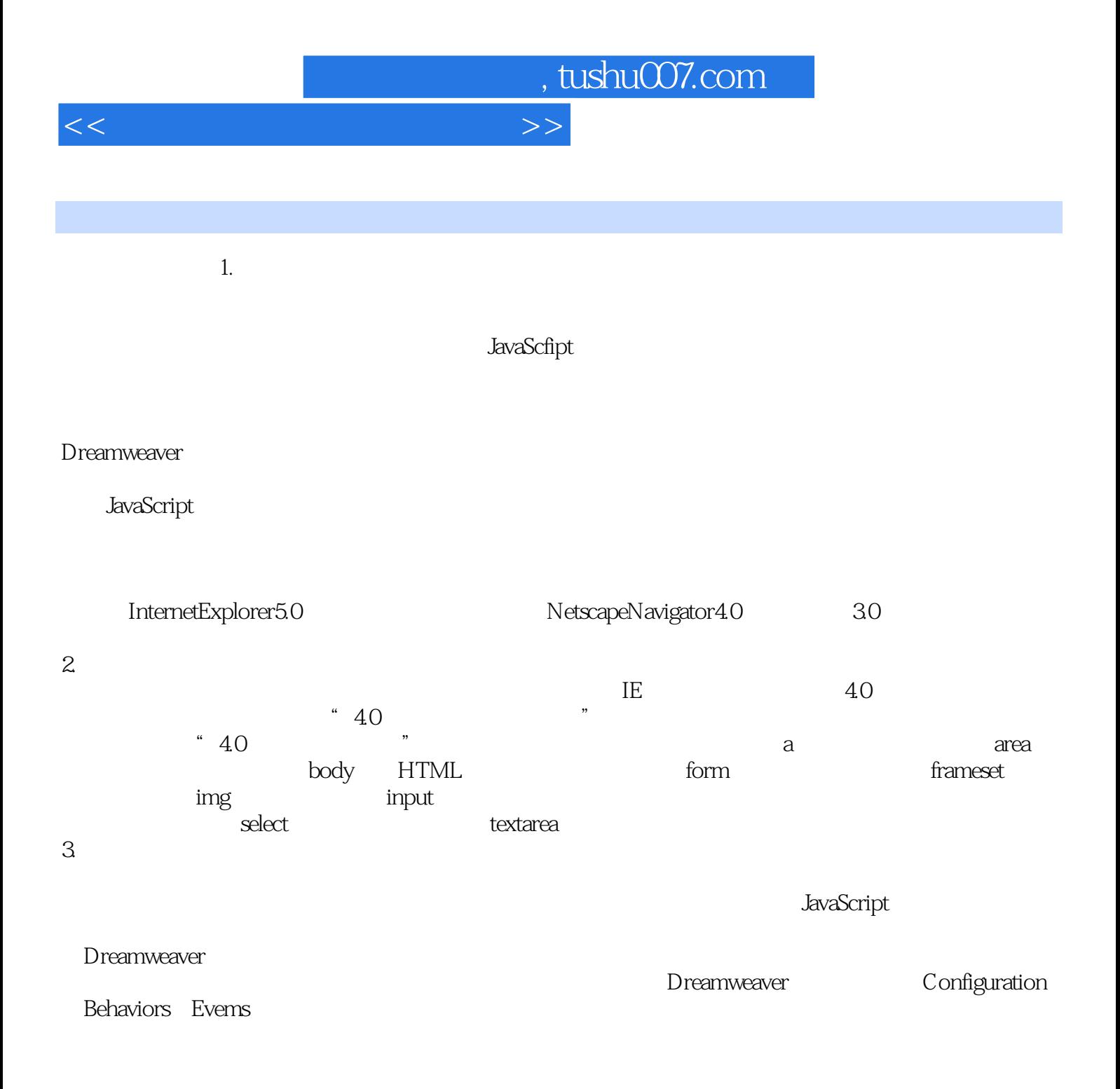

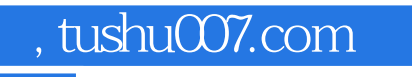

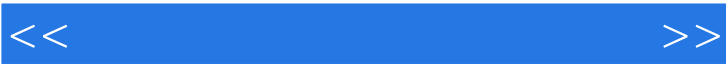

——无锡艾斯科信息技术有限公司总经理 王晓斌本套教材每一章均以一个完整的网站项目的开发

——无锡高等师范学校教务处主 任周华

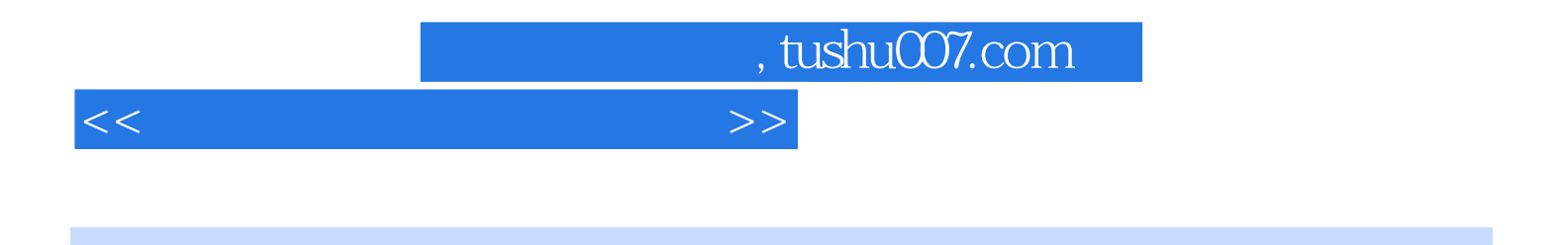

 $\hspace{0.4cm}$  (  $\hspace{0.4cm}$  )  $\hspace{0.4cm}$   $\hspace{0.4cm}$ 

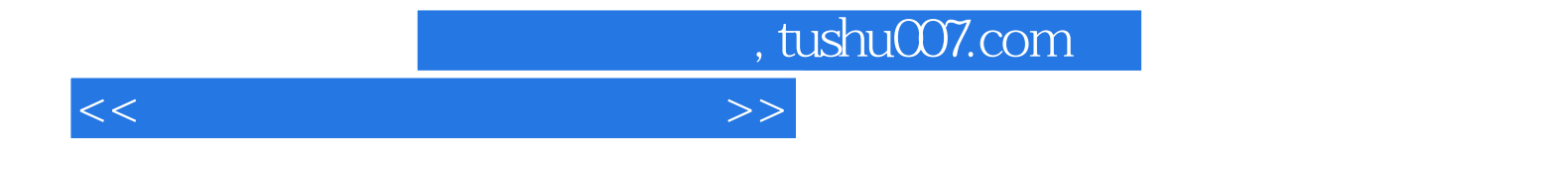

本站所提供下载的PDF图书仅提供预览和简介,请支持正版图书。

更多资源请访问:http://www.tushu007.com